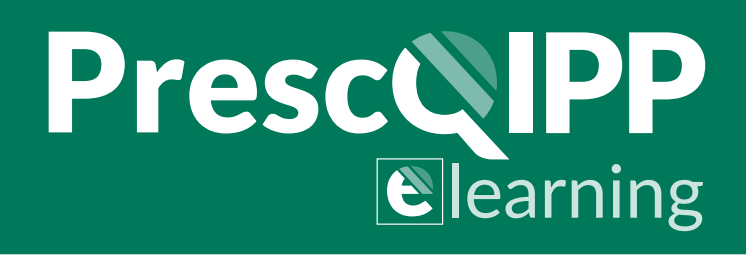

# **Dependence Forming Medications - High quality** e-learning courses from PrescQIPP

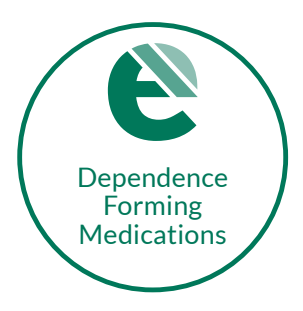

This e-learning course designed for medicines management teams, GPs, practice nurses, practice pharmacists and non-medical prescribers covers the statistics around the use of dependence forming medications, including modules on opioids, benzodiazepines & z-drugs and gabapentin & pregabalin. It offers practical advice regarding the initiation of these medicines and how long-term use can be reviewed and managed.

The learning from the course is supported by four case studies and advice from two GPs with a special interest in this area.

# **Course content**

- This e-learning course has four modules, four case studies and a final exam with a 70% pass mark.
- Once the course is passed a certificate of completion will be issued.

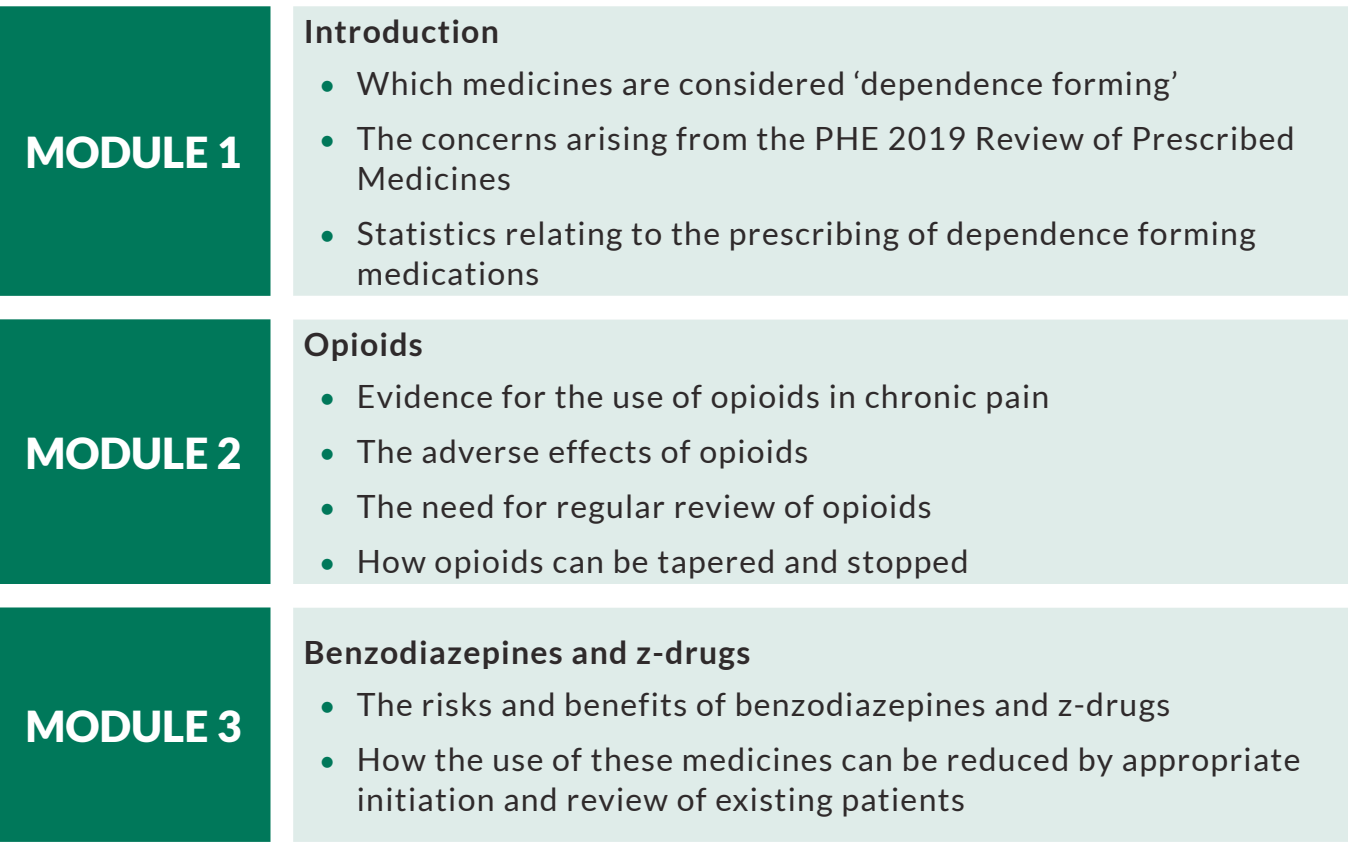

# PrescQIPP

#### **Gabapentin and pregabalin**

### MODULE 4

#### • The risks and benefits of gabapentinoids

• How the use of these medicines can be reduced by appropriate initiation and review of existing patients

# **Course access**

This course is available for members of our medicines optimisation team and GP practice staff in our commissioning area.

#### **How to access the course**

- If you do not already have an account, register on the **PrescQIPP** e-learning platform Please select the correct commissioning organisation when registering as this will ensure you're provided with the correct access
- You will need [an access code before you can access](https://www.prescqipp.info/learn) the course. Please email lscicb-el.adminmmt@nhs.net and on approval we will send you the required code.

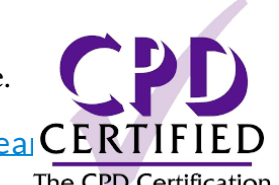

• When you [have recieved the code proceed to](https://moodle.prescqipp.info/course/view.php?id=23) Log into the **PrescQIPP e-learCERTIFIEI** 

The CPD Certification

• Find the course and select 'Access course' then enter the access code

If you have any questions about the course, please contact [elearning@prescqipp.info](mailto:elearning%40prescqipp.info?subject=)

Visit the [PrescQIPP website](https://www.prescqipp.info/learning/prescqipp-e-learning/) to find out about other courses available.